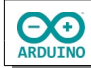

Für diese Anleitung benötigst du einen Arduino mit WiFi.

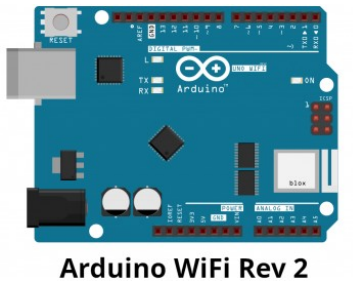

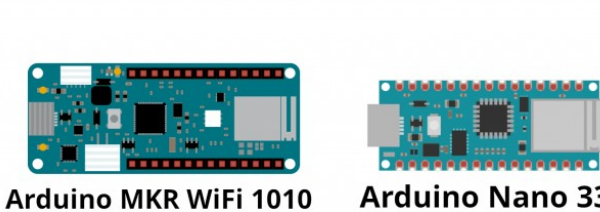

**Arduino Nano 33 IoT** 

Das NTP-Protokoll (Network Time Protocol) dient dazu internetfähige Geräte mit der aktuellen Zeit zu versorgen. Zeit und Datum sollen auf einem OLED angezeigt werden.

**So sieht es aus:**

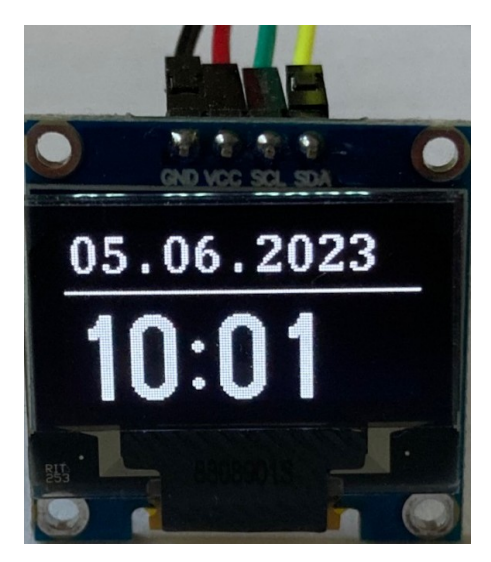

**Anschluss an einem Arduino MKR 1010**

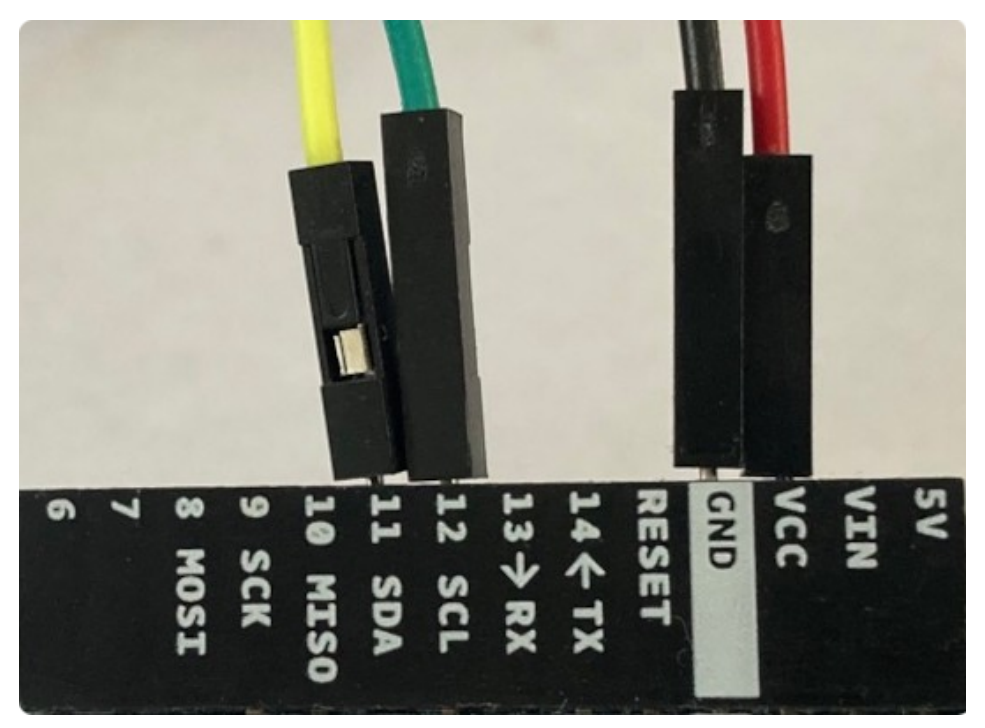

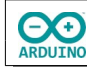

## **Benötigte Bibliotheken:**

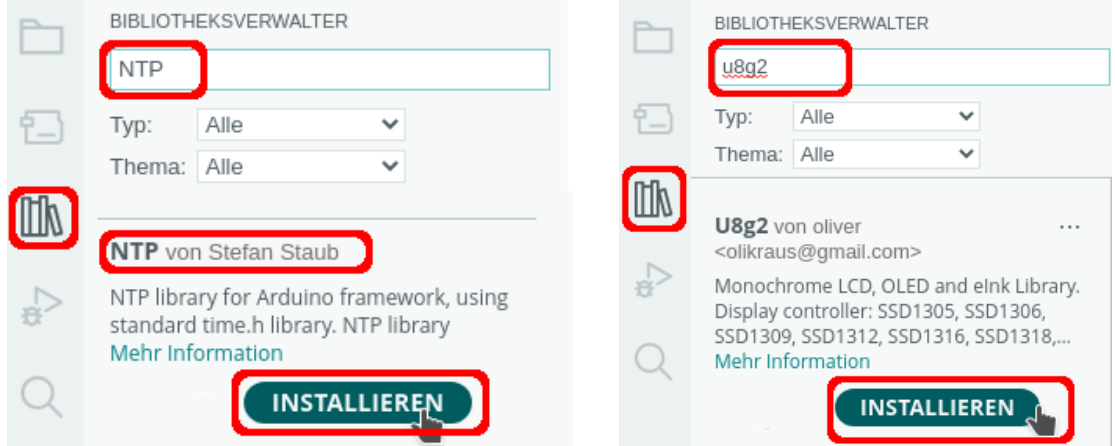

Binde die benötigten Bibliotheken ein und definiere die Variablen. Beachte die Kommentare.

```
# include <WiFiNINA.h>
# include <NTP.h>
# include <U8g2lib.h>
/*
  Typbezeichnung mit Bildschirmgröße in Pixeln
 1 = page buffer mode, F = full screen buffer mode
  Hardware I2C
  Name des OLEDs
  Rotation R0 (keine)
*/
// Parameter 0,96 Zoll SSD1306
U8G2_SSD1306_128X64_NONAME_1_HW_I2C oled(U8G2_R0, U8X8_PIN_NONE);
// Parameter 1,3 Zoll SH1106
// U8G2_SH1106_128X64_NONAME_1_HW_I2C oled(U8G2_R0, U8X8_PIN_NONE);
// SSID des Routers und Passwort 
char Router[] = "Router_SSID";
char Passwort[] = "xxxxxxxx";WiFiUDP wifiUdp;
NTP ntp(wifiUdp);
// Zeit bis zur nächsten Messung
static unsigned long GesicherteStartZeit = 0;
unsigned long Startzeit;
// 30 Sekunden Intervall, kann angepasst werden
int Intervall = 30000;
```
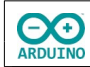

Der setup-Teil. Beachte die Kommentare.

```
void setup() 
{
  Serial.begin(9600);
  delay(500);
  // WiFi starten DHCP
  WiFi.begin(Router, Passwort);
 while (WiFi.status() != WL_CONNECTED)
   {
     delay(500);
   }
  // SSID des Routers anzeigen 
  Serial.print("Verbunden mit ");
  Serial.println(WiFi.SSID());
  // IP anzeigen
  Serial.print("IP: ");
  Serial.println(WiFi.localIP());
   /*
    Zeitzone
     CEST: Central European Summertime
     Beginn europäische Sommerzeit letzter Sonntag im März 2 Uhr GMT + 2 Stunden
   */
   ntp.ruleDST("CEST", Last, Sun, Mar, 2, 120);
  // CET: Central European Time
   // Beginn Normalzeit letzter Sonntag im Oktober 3 Uhr GMT + 1 Stunde
   ntp.ruleSTD("CET", Last, Sun, Oct, 3, 60); 
   ntp.begin();
   // OLED starten
  oled.begin();
   // Schriftart
  oled.setFont(u8g2_font_courB24_tf);
   // Zeichenfarbe weiß
  oled.setDrawColor(1);
   // horizontale Schrift
  oled.setFontDirection(0);
   // Datum und Zeit beim Start anzeigen
   ntp.update();
   oled.clearDisplay();
```
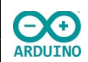

```
 oled.firstPage();
   do 
   {
     oled.setCursor(2, 15);
     oled.setFont(u8g2_font_t0_22_te);
     // Tag: führende 0 ergänzen
    if (ntp/day() < 10) oled.print("0");
     oled.print(ntp.day());
     oled.print(".");
     // Monat: führende 0 ergänzen
    if (ntp.month() < 10) oled.print("0");
     oled.print(ntp.month());
     oled.print(".");
     // Jahr
     oled.print(ntp.year());
     // horizontale Linie
     oled.drawHLine(1, 22, oled.getDisplayWidth());
     oled.setCursor(2, 63);
     // Uhrzeit
     // Stunden: führende 0 ergänzen
     oled.setFont(u8g2_font_logisoso32_tf);
    if (ntp.hours() < 10) oled.print("0");
     oled.print(String(ntp.hours()) + ":");
     // Minuten: führende 0 ergänzen
    if (ntp.minutes() < 10) oled.print("0");
     oled.print(String(ntp.minutes()));
  } 
  while (oled.nextPage());
}
```
Der loop-Teil. Beachte die Kommentare.

```
void loop() 
{
   // Startzeit setzen
 Startzeit = millis();
   // wenn das festgelegte Intervall erreicht ist
   if (Startzeit - GesicherteStartZeit > Intervall) 
   {
     // Zeit aktualisieren
     ntp.update();
     oled.clearDisplay();
     // Startzeit zurücksetzen
    GesicherteStartZeit = Startzeit;
     oled.setCursor(3, 20);
```
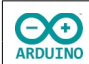

}

```
 oled.firstPage();
   do 
   {
     oled.setCursor(2, 15);
     oled.setFont(u8g2_font_t0_22_te);
     // Tag: führende 0 ergänzen
    if (ntp/day() < 10) oled.print("0");
     oled.print(ntp.day());
     oled.print(".");
     // Monat: führende 0 ergänzen
    if (ntp.month() < 10) oled.print("0");
     oled.print(ntp.month());
     oled.print(".");
     oled.print(ntp.year());
     // horizontale Linie
     oled.drawHLine(1, 22, oled.getDisplayWidth());
     oled.setCursor(2, 63);
     // Uhrzeit
     // Stunden: führende 0 ergänzen
     oled.setFont(u8g2_font_logisoso32_tf);
    if (ntp.hours() < 10) oled.print("0");
     oled.print(String(ntp.hours()) + ":");
     // Minuten: führende 0 ergänzen
     if (ntp.minutes() < 10) oled.print("0");
     oled.print(String(ntp.minutes()));
   } 
  while (oled.nextPage());
 }
```
Hartmut Waller [\(hartmut-waller.info/arduinoblog](https://hartmut-waller.info/arduinoblog/datum-und-zeit-mit-dem-ntp-protokoll-anzeigen/)) Letzte Änderung: 14.06.23